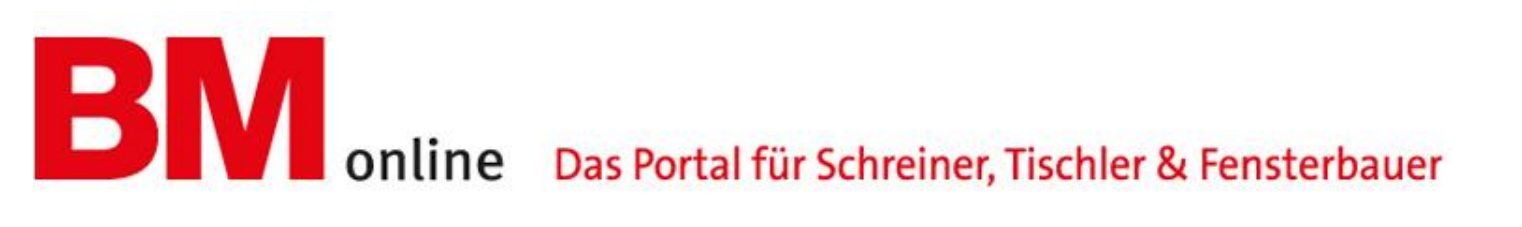

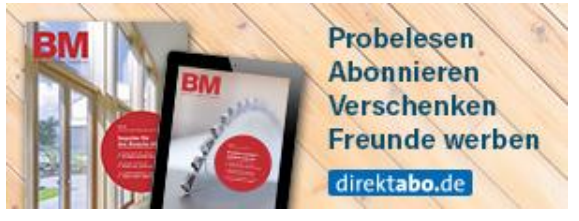

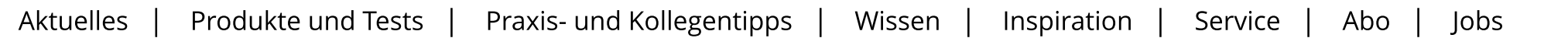

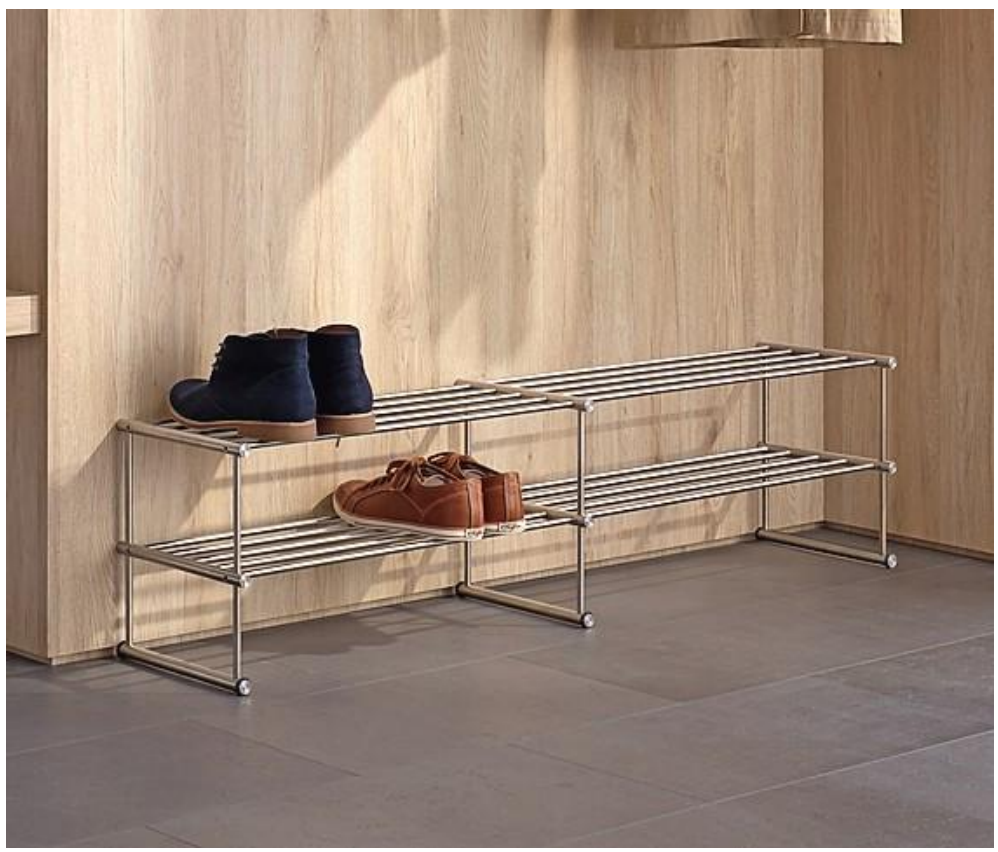

Beliebig erweiterbar: Schuhregale aus massivem Edelstahl von Phos Design. Foto: Phos Design GmbH

## Sauber aufgeräumt

6. Juli 2018

Der Karlsruher Spezialist für Edelstahlbeschläge und -komponenten Phos Design bietet mit seinen neuen Schuhregalen eine reduziert gestaltete Alternative oder Ergänzung zu Schuhschränken. Die mit einer, zwei oder drei Ebenen erhältlichen Schuhregale können beliebig um weitere Felder verlängert werden - die untere(n) Ebene(n) sind dabei individuell positionierbar. Neben den Standversionen werden auch Ausführungen zur Wandmontage angeboten. Individuelle Maßanfertigungen sind in passender Länge für jede Raumsituation erhältlich.

Alle Schuhregale sind aus massivem Edelstahl gefertigt, entweder matt von Hand geschliffen, in Glasperlen gestrahlter Oberfläche oder auch hochglanzpoliert erhältlich - derzeit ein großes Thema im Badbereich. (hf)

Phos Design GmbH

76189 Karlsruhe

www.phos.de

 $f \rightarrow 8$  0